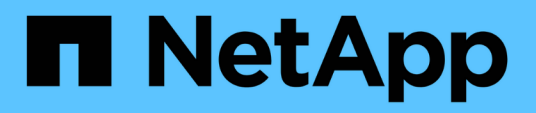

# **Referencia**

Cloud Volumes Service

NetApp October 04, 2023

This PDF was generated from https://docs.netapp.com/eses/cloud\_volumes/aws/reference\_security\_groups\_windows\_ad\_servers.html on October 04, 2023. Always check docs.netapp.com for the latest.

# **Tabla de contenidos**

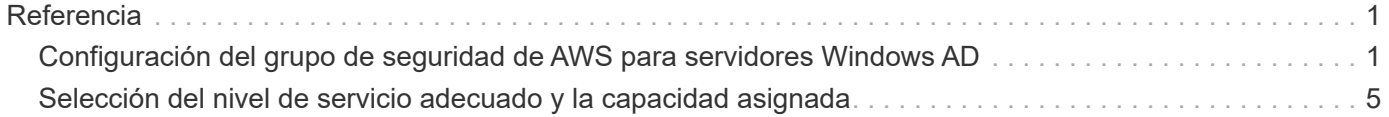

# <span id="page-2-0"></span>**Referencia**

# <span id="page-2-1"></span>**Configuración del grupo de seguridad de AWS para servidores Windows AD**

Si utiliza servidores de Windows Active Directory (AD) con volúmenes de cloud, debe familiarizarse con la guía de la configuración del grupo de seguridad de AWS. Los ajustes permiten que los volúmenes de cloud se integren correctamente con AD.

De forma predeterminada, el grupo de seguridad de AWS aplicado a una instancia de EC2 Windows no contiene reglas entrantes para ningún protocolo excepto RDP. Debe agregar reglas a los grupos de seguridad asociados a cada instancia de Windows AD para habilitar la comunicación entrante desde Cloud Volumes Service. Los puertos necesarios son los siguientes:

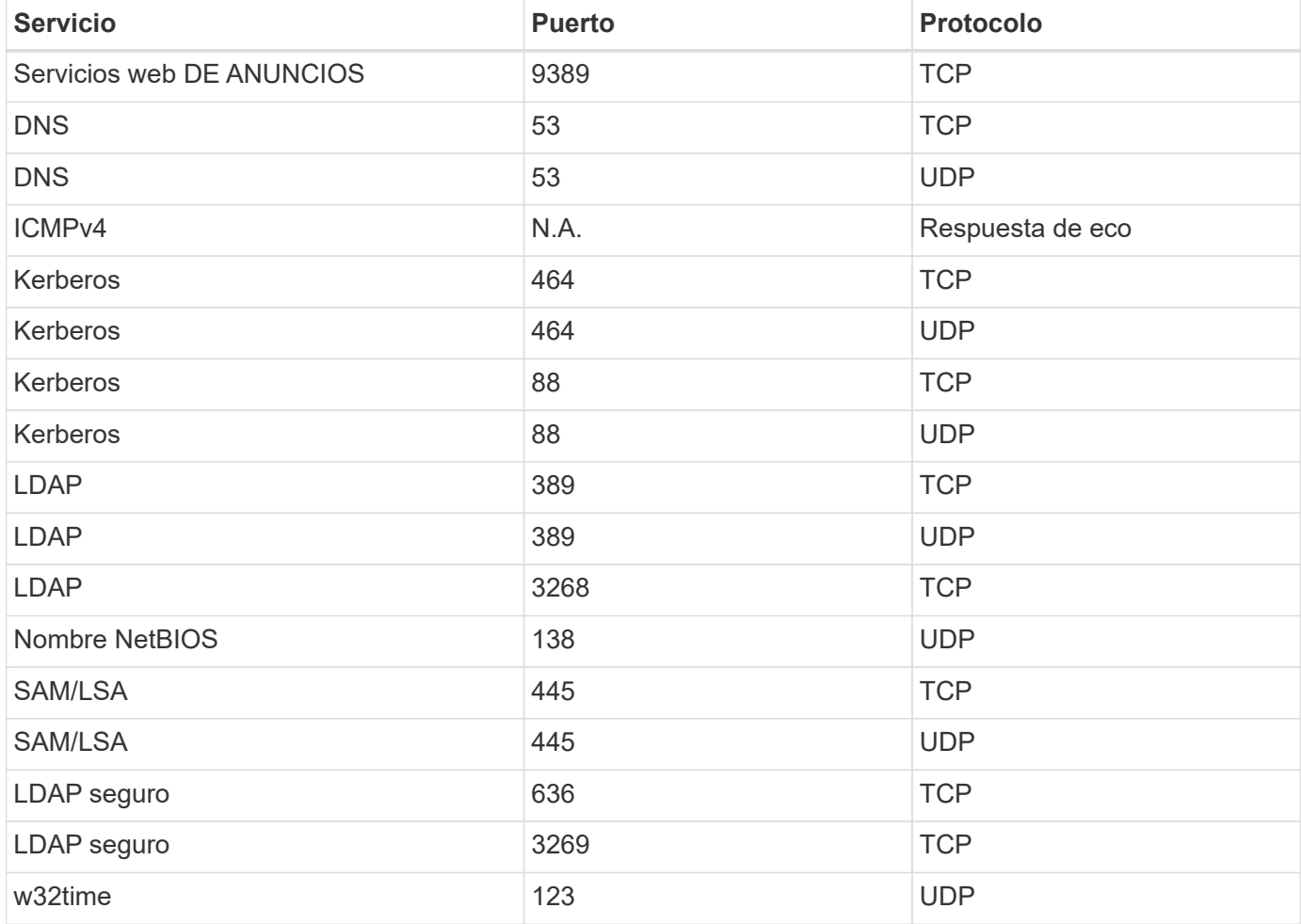

Si va a implementar y administrar los controladores de dominio de instalación de AD y los servidores miembro en una instancia de AWS EC2, necesitará varias reglas de grupo de seguridad para permitir el tráfico de Cloud Volumes Service. A continuación se muestra un ejemplo de cómo implementar estas reglas para aplicaciones AD como parte de la plantilla AWS CloudFormation.

{

```
  "Description" : "Security Group for AD",
      "Parameters" :
      {
           "VPC" :
           {
               "Type" : "AWS::EC2::VPC::Id",
               "Description" : "VPC where the Security Group will belong:"
           },
           "Name" :
\{  "Type" : "String",
               "Description" : "Name Tag of the Security Group:"
           },
           "Description" :
           {
                "Type" : "String",
               "Description" : "Description Tag of the Security Group:",
                "Default" : "Security Group for Active Directory for CVS "
           },
           "CIDRrangeforTCPandUDP" :
           {
               "Type" : "String",
               "Description" : "CIDR Range for the UDP ports
445,138,464,389,53,123 and for the TCP ports
464,339,3389,3268,88,636,9389,445 and 0-65535: *CIDR range format:
10.0.0.0/24"
           }
      },
      "Resources" :
      {
           "ADSGWest" :
\{  "Type" : "AWS::EC2::SecurityGroup",
                "Properties" :
\{  "GroupDescription" : {"Ref" : "Description"},
                    "VpcId" : { "Ref" : "VPC" },
                    "SecurityGroupIngress" : [
\{  "IpProtocol" : "udp",
                             "CidrIp" : {"Ref" : "CIDRrangeforTCPandUDP"},
                             "FromPort" : "445",
                           "ToPort" : "445"
\}, \}, \}, \}, \}, \}, \}, \}, \}, \}, \}, \}, \}, \}, \}, \}, \}, \}, \}, \}, \}, \}, \}, \}, \{, \}, \{, \}, \{, \}, \{, \}, \{, \}, \{, \}, \{,
\{  "IpProtocol" : "udp",
```

```
  "CidrIp" : {"Ref" : "CIDRrangeforTCPandUDP"},
                                          "FromPort" : "138",
                                        "ToPort" : "138"
\}, \}, \}, \}, \}, \}, \}, \}, \}, \}, \}, \}, \}, \}, \}, \}, \}, \}, \}, \}, \}, \}, \}, \}, \}, \}, \}, \}, \}, \}, \}, \}, \}, \}, \}, \}, \},
\{  "IpProtocol" : "udp",
                                          "CidrIp" : {"Ref" : "CIDRrangeforTCPandUDP"},
                                          "FromPort" : "464",
                                        "ToPort" : "464"
\}, \}, \}, \}, \}, \}, \}, \}, \}, \}, \}, \}, \}, \}, \}, \}, \}, \}, \}, \}, \}, \}, \}, \}, \{, \}, \{, \}, \{, \}, \{, \}, \{, \}, \{, \}, \{,
\{  "IpProtocol" : "tcp",
                                          "CidrIp" : {"Ref" : "CIDRrangeforTCPandUDP"},
                                          "FromPort" : "464",
                                        "ToPort" : "464"
\}, \}, \}, \}, \}, \}, \}, \}, \}, \}, \}, \}, \}, \}, \}, \}, \}, \}, \}, \}, \}, \}, \}, \}, \{, \}, \{, \}, \{, \}, \{, \}, \{, \}, \{, \}, \{,
\{  "IpProtocol" : "udp",
                                          "CidrIp" : {"Ref" : "CIDRrangeforTCPandUDP"},
                                          "FromPort" : "389",
                                        "ToPort" : "389"
\},
\{  "IpProtocol" : "udp",
                                           "CidrIp" : {"Ref" : "CIDRrangeforTCPandUDP"},
                                          "FromPort" : "53",
                                        "ToPort" : "53"
\}, \}, \}, \}, \}, \}, \}, \}, \}, \}, \}, \}, \}, \}, \}, \}, \}, \}, \}, \}, \}, \}, \}, \}, \}, \}, \}, \}, \}, \}, \}, \}, \}, \}, \}, \}, \},
\{  "IpProtocol" : "tcp",
                                          "CidrIp" : {"Ref" : "CIDRrangeforTCPandUDP"},
                                          "FromPort" : "339",
                                        "ToPort" : "339"
\}, \}, \}, \}, \}, \}, \}, \}, \}, \}, \}, \}, \}, \}, \}, \}, \}, \}, \}, \}, \}, \}, \}, \}, \{, \}, \{, \}, \{, \}, \{, \}, \{, \}, \{, \}, \{,
\{  "IpProtocol" : "udp",
                                          "CidrIp" : {"Ref" : "CIDRrangeforTCPandUDP"},
                                          "FromPort" : "123",
                                        "ToPort" : "123"
\}, \}, \}, \}, \}, \}, \}, \}, \}, \}, \}, \}, \}, \}, \}, \}, \}, \}, \}, \}, \}, \}, \}, \}, \{, \}, \{, \}, \{, \}, \{, \}, \{, \}, \{, \}, \{,
\{  "IpProtocol" : "tcp",
                                          "CidrIp" : {"Ref" : "CIDRrangeforTCPandUDP"},
                                          "FromPort" : "3389",
                                          "ToPort" : "3389"
\}, \}, \}, \}, \}, \}, \}, \}, \}, \}, \}, \}, \}, \}, \}, \}, \}, \}, \}, \}, \}, \}, \}, \}, \{, \}, \{, \}, \{, \}, \{, \}, \{, \}, \{, \}, \{,
```

```
\{  "IpProtocol" : "tcp",
                                     "CidrIp" : {"Ref" : "CIDRrangeforTCPandUDP"},
                                       "FromPort" : "3268",
                                       "ToPort" : "3268"
\}, \}, \}, \}, \}, \}, \}, \}, \}, \}, \}, \}, \}, \}, \}, \}, \}, \}, \}, \}, \}, \}, \}, \}, \}, \}, \}, \}, \}, \}, \}, \}, \}, \}, \}, \}, \},
\{  "IpProtocol" : "tcp",
                                       "CidrIp" : {"Ref" : "CIDRrangeforTCPandUDP"},
                                       "FromPort" : "88",
                                     "ToPort" : "88"
\}, \}, \}, \}, \}, \}, \}, \}, \}, \}, \}, \}, \}, \}, \}, \}, \}, \}, \}, \}, \}, \}, \}, \}, \{, \}, \{, \}, \{, \}, \{, \}, \{, \}, \{, \}, \{,
\{  "IpProtocol" : "tcp",
                                       "CidrIp" : {"Ref" : "CIDRrangeforTCPandUDP"},
                                       "FromPort" : "636",
                                     "ToPort" : "636"
\}, \}, \}, \}, \}, \}, \}, \}, \}, \}, \}, \}, \}, \}, \}, \}, \}, \}, \}, \}, \}, \}, \}, \}, \{, \}, \{, \}, \{, \}, \{, \}, \{, \}, \{, \}, \{,
\{  "IpProtocol" : "tcp",
                                       "CidrIp" : {"Ref" : "CIDRrangeforTCPandUDP"},
                                       "FromPort" : "3269",
                                       "ToPort" : "3269"
\},
\{  "IpProtocol" : "tcp",
                                       "CidrIp" : {"Ref" : "CIDRrangeforTCPandUDP"},
                                       "FromPort" : "53",
                                     "ToPort" : "53"
\}, \}, \}, \}, \}, \}, \}, \}, \}, \}, \}, \}, \}, \}, \}, \}, \}, \}, \}, \}, \}, \}, \}, \}, \}, \}, \}, \}, \}, \}, \}, \}, \}, \}, \}, \}, \},
\{  "IpProtocol" : "tcp",
                                       "CidrIp" : {"Ref" : "CIDRrangeforTCPandUDP"},
                                       "FromPort" : "0",
                                       "ToPort" : "65535"
\}, \}, \}, \}, \}, \}, \}, \}, \}, \}, \}, \}, \}, \}, \}, \}, \}, \}, \}, \}, \}, \}, \}, \}, \{, \}, \{, \}, \{, \}, \{, \}, \{, \}, \{, \}, \{,
\{  "IpProtocol" : "tcp",
                                       "CidrIp" : {"Ref" : "CIDRrangeforTCPandUDP"},
                                       "FromPort" : "9389",
                                       "ToPort" : "9389"
\}, \}, \}, \}, \}, \}, \}, \}, \}, \}, \}, \}, \}, \}, \}, \}, \}, \}, \}, \}, \}, \}, \}, \}, \{, \}, \{, \}, \{, \}, \{, \}, \{, \}, \{, \}, \{,
\{  "IpProtocol" : "tcp",
                                       "CidrIp" : {"Ref" : "CIDRrangeforTCPandUDP"},
                                       "FromPort" : "445",
```

```
  "ToPort" : "445"
  }
design and the control of the property of the state of the state of the state of the state of the state of the
  }
  }
       },
       "Outputs" :
       {
             "SecurityGroupID" :
\{  "Description" : "Security Group ID",
                   "Value" : { "Ref" : "ADSGWest" }
             }
       }
}
```
# <span id="page-6-0"></span>**Selección del nivel de servicio adecuado y la capacidad asignada**

El coste de Cloud Volumes Service para AWS se basa en el *nivel de servicio* y en el *capacidad asignada* que seleccione. Al seleccionar el nivel de servicio y la capacidad adecuados, podrá satisfacer sus necesidades de almacenamiento con el menor coste.

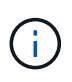

*Toda la información sobre precios de este artículo se basa en los precios de venta al 12 de septiembre de 2018. La información se proporciona sólo con fines de ejemplo y está sujeta a cambios.*

## **Consideraciones**

Entre las necesidades de almacenamiento se encuentran dos aspectos fundamentales:

- El almacenamiento *Capacity* para retener datos
- El *Bandwidth* de almacenamiento para interactuar con datos

Si consume más espacio de almacenamiento que la capacidad seleccionada para el volumen, se deben tener en cuenta las siguientes consideraciones:

- Se le facturará la capacidad de almacenamiento adicional que use con el precio definido por su nivel de servicio.
- La cantidad de ancho de banda de almacenamiento disponible para el volumen no aumenta hasta que aumenta el tamaño de capacidad asignada o cambia el nivel de servicio.

## **Niveles de servicio**

Cloud Volumes Service para AWS ofrece soporte a tres niveles de servicio. Debe especificar el nivel de servicio al crear o modificar el volumen.

#### ["Creando volúmenes de cloud"](https://docs.netapp.com/es-es/cloud_volumes/aws/task_creating_cloud_volumes_for_aws.html) ["Modificación de los volúmenes de cloud"](https://docs.netapp.com/es-es/cloud_volumes/aws/task_modifying_cloud_volumes_for_aws.html)

Los niveles de servicio se ofrecen para distintas necesidades de capacidad de almacenamiento y ancho de banda de almacenamiento:

• **Estándar** (capacidad)

Si desea capacidad con el menor costo y sus necesidades de ancho de banda son limitadas, el nivel de servicio estándar puede ser más adecuado para usted. Un ejemplo es el uso del volumen como destino de backup.

- Precio de Lista: \$0.10 por GB por mes (a 12 de septiembre de 2018)
- Ancho de banda: 16 KB de ancho de banda por GB de capacidad aprovisionada
- **Premium** (un equilibrio entre capacidad y rendimiento)

Si su aplicación tiene una necesidad equilibrada de capacidad de almacenamiento y ancho de banda, puede que el nivel de servicio Premium sea el más adecuado. Este nivel es menos costoso por MB/s que el nivel de servicio estándar, y también resulta más económico por GB de capacidad de almacenamiento que el nivel de servicio extremo.

- Precio de Lista: \$0.20 por GB por mes (a 12 de septiembre de 2018)
- Ancho de banda: 64 KB de ancho de banda por GB de capacidad aprovisionada
- **Extreme** (rendimiento)

El nivel de servicio extremo es menos costoso en términos de ancho de banda de almacenamiento. Si su aplicación requiere ancho de banda de almacenamiento sin la demanda asociada de mucha capacidad de almacenamiento, puede que el nivel de servicio extremo sea más adecuado para usted.

- Precio de Lista: \$0.30 por GB por mes (a 12 de septiembre de 2018)
- Ancho de banda: 128 KB de ancho de banda por GB de capacidad aprovisionada

### **Capacidad asignada**

Debe especificar la capacidad asignada para el volumen cuando cree o modifique el volumen.

["Creando volúmenes de cloud"](https://docs.netapp.com/es-es/cloud_volumes/aws/task_creating_cloud_volumes_for_aws.html) ["Modificación de los volúmenes de cloud"](https://docs.netapp.com/es-es/cloud_volumes/aws/task_modifying_cloud_volumes_for_aws.html)

Si bien debe seleccionar su nivel de servicio en función de sus necesidades empresariales generales de alto nivel, debe seleccionar su tamaño de capacidad asignada en función de las necesidades específicas de las aplicaciones, por ejemplo:

- Cantidad de espacio de almacenamiento que necesitan las aplicaciones
- ¿Cuánto ancho de banda del almacenamiento por segundo que requieren las aplicaciones o las los usuarios lo necesitan

La capacidad asignada se especifica en GBS. La capacidad asignada de un volumen se puede establecer entre 100 GB y 100,000 GB (equivalente a 100 TB).

#### **Número de inodos**

Volúmenes inferiores o iguales a 1 TB pueden usar hasta 20 millones de inodos. El número de inodos aumenta en 20 millones por cada TB que asigne, hasta un máximo de 100 millones de inodos.

- $\cdot$  <= 1 TB = 20 millones de inodos
- >1 TB a 2 TB = 40 millones de inodos
- >2 TB a 3 TB = 60 millones de inodos
- >3 TB a 4 TB = 80 millones de inodos
- $\cdot$  >4 TB a 100 TB = 100 millones de inodos

### **Ancho de banda**

La combinación de tanto el nivel de servicio como la capacidad asignada que seleccione determina el ancho de banda máximo del volumen.

Si sus aplicaciones o usuarios necesitan más ancho de banda que las selecciones, puede cambiar el nivel de servicio o aumentar la capacidad asignada. Los cambios no interrumpen el acceso a los datos.

## **Selección del nivel de servicio y la capacidad asignada**

Para seleccionar el nivel de servicio y la capacidad asignada que más se correspondan con sus necesidades, debe saber la capacidad y el ancho de banda que necesita en el extremo o en la periferia.

#### **Comparación de costes para niveles de servicio y capacidad asignada**

En la tabla siguiente se compara el coste de diferentes niveles de servicio y tamaños de capacidad asignada. En la tabla, la columna situada más a la izquierda indica la capacidad y las demás columnas definen los MB/s disponibles en cada punto de capacidad y su coste.

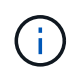

*Toda la información sobre precios se basa en los precios de venta al 12 de septiembre de 2018. La información se proporciona sólo con fines de ejemplo y está sujeta a cambios.*

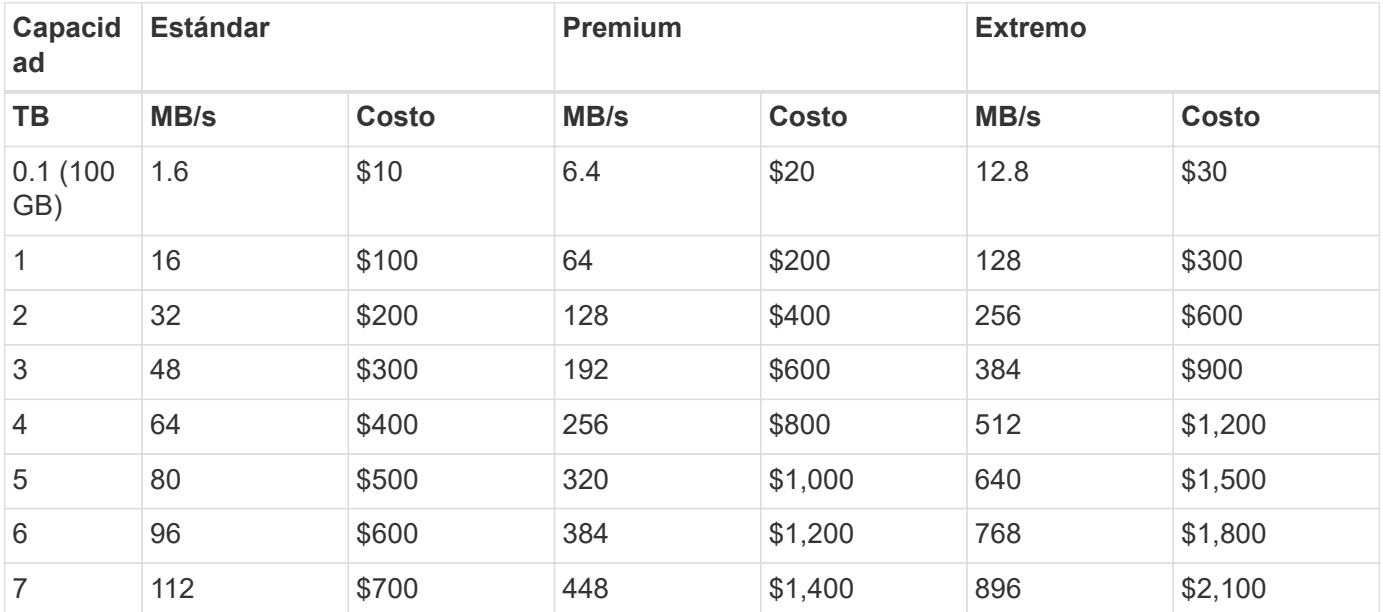

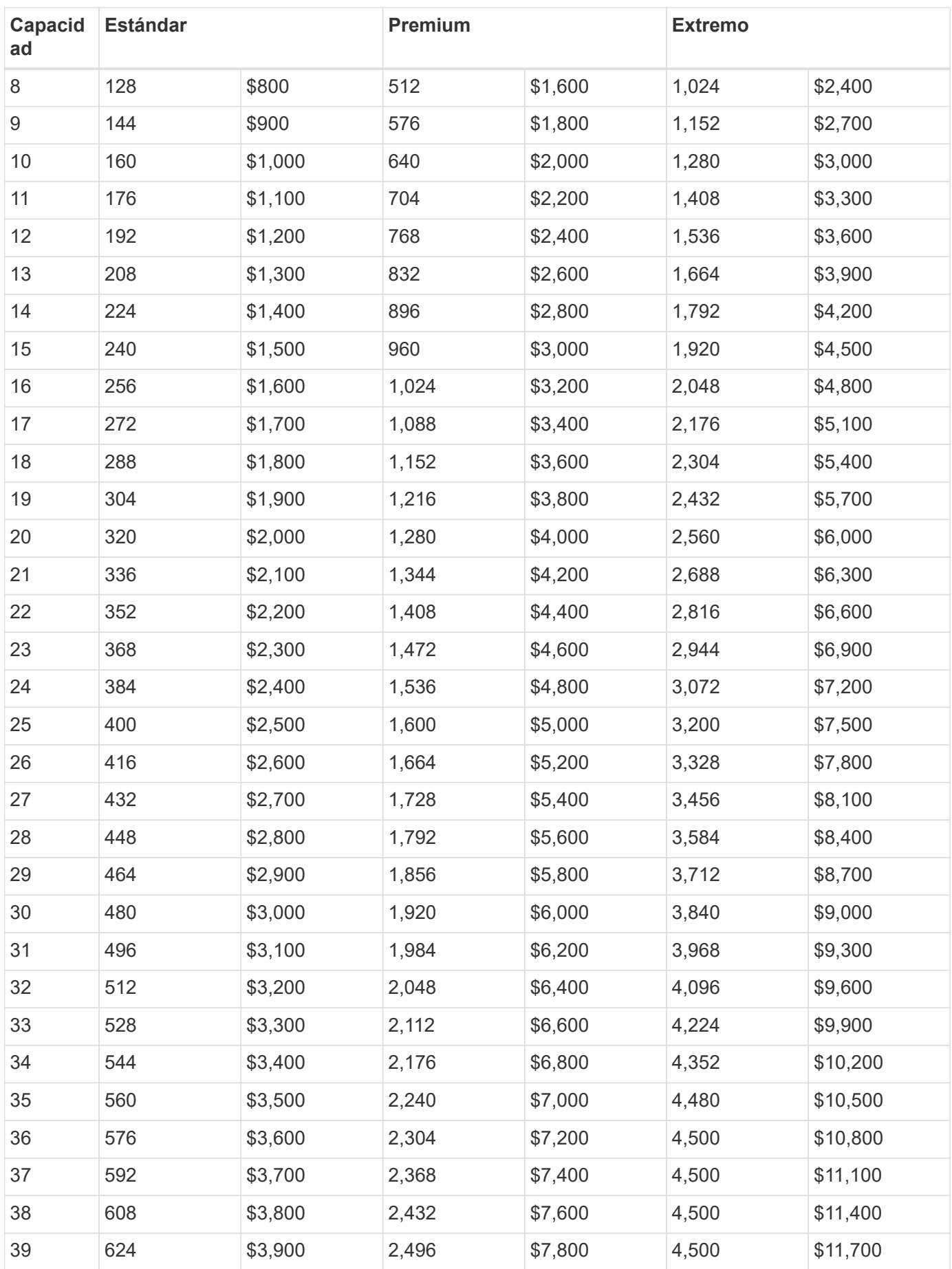

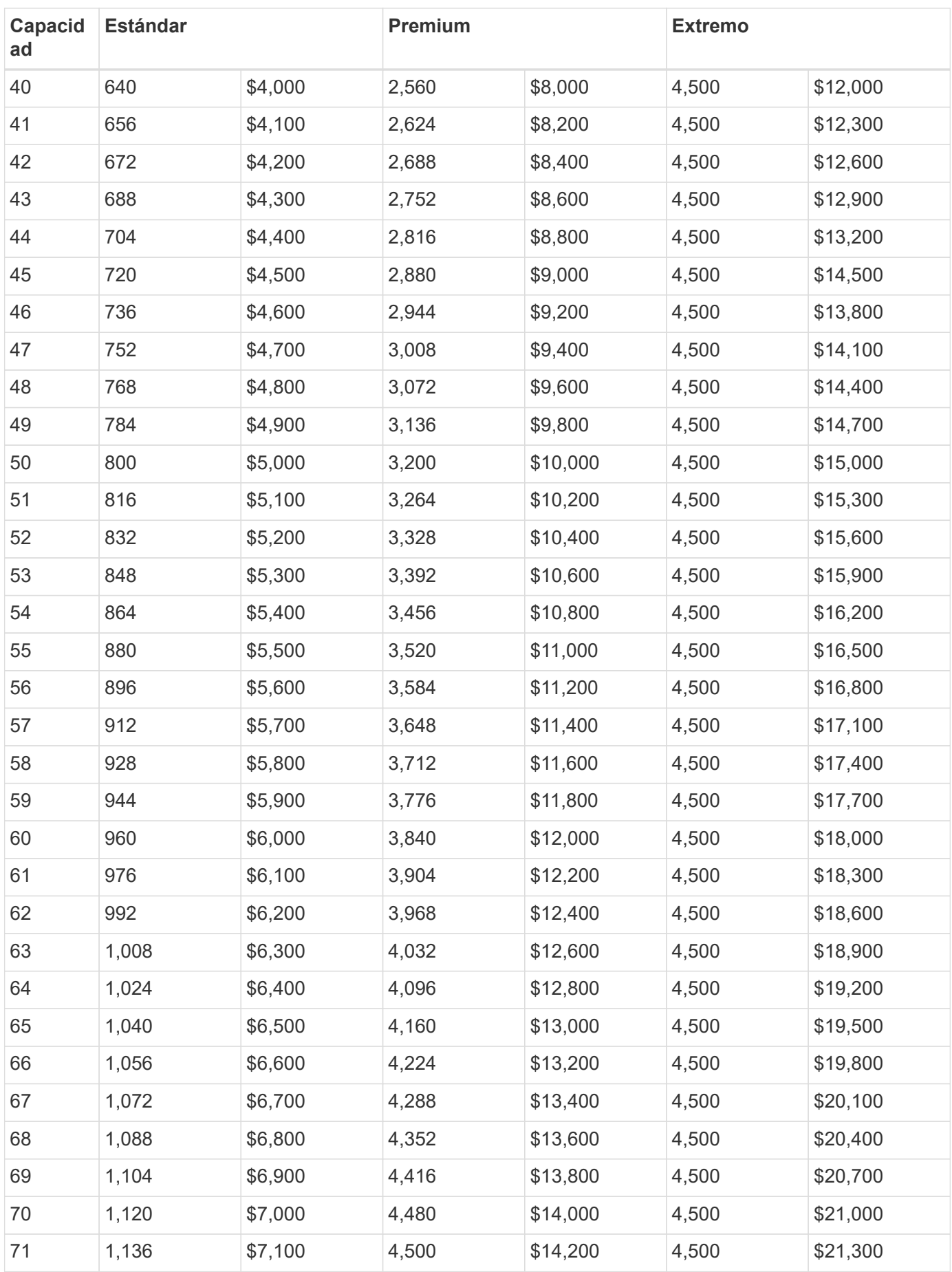

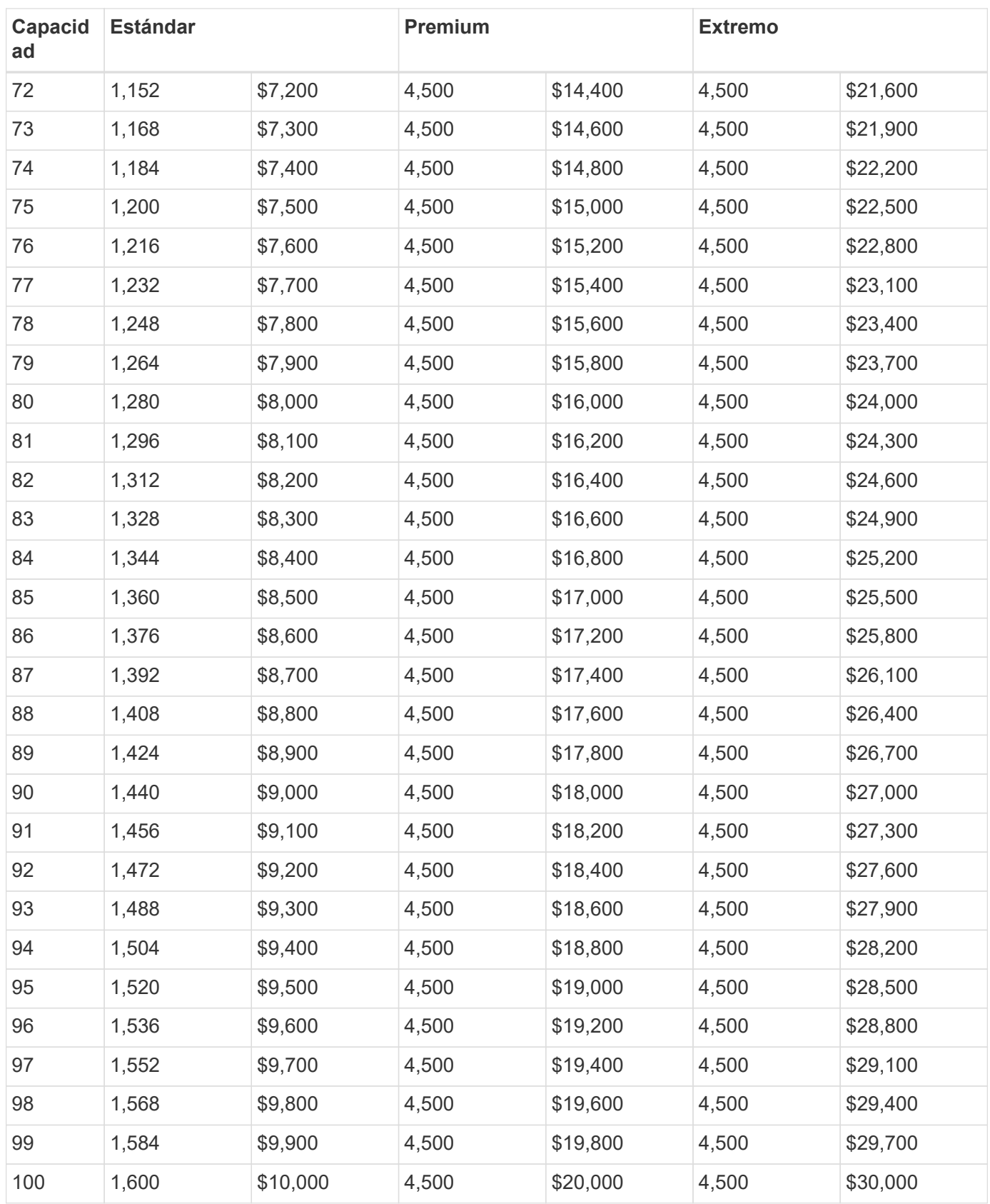

#### **Ejemplo 1**

Por ejemplo, su aplicación requiere 25 TB de capacidad y 100 MB/s de ancho de banda. Con 25 TB de capacidad, el nivel de servicio estándar proporcionaría 400 MB/s de ancho de banda a un coste de 2,500 dólares, lo que convierte a Standard en el nivel de servicio más adecuado en este caso.

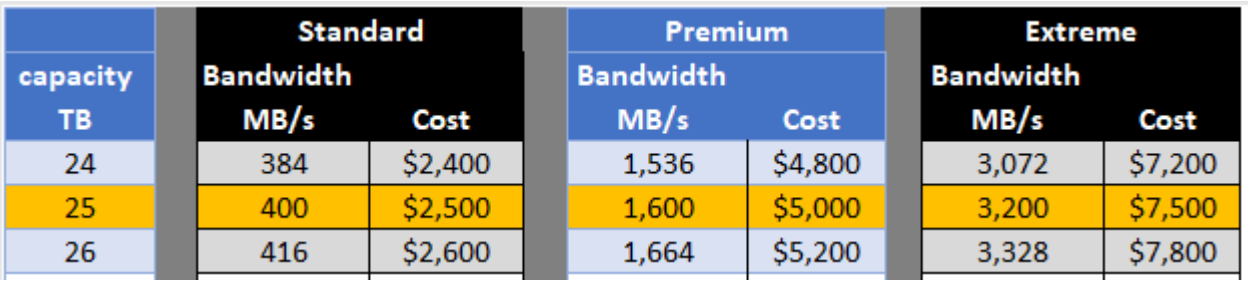

#### **Ejemplo 2**

Por ejemplo, su aplicación requiere 12 TB de capacidad y 800 MB/s de ancho de banda máximo. Aunque el nivel de servicio extremo puede satisfacer las demandas de la aplicación con la Marca de 12 TB, es más rentable seleccionar 13 TB en el nivel de servicio Premium.

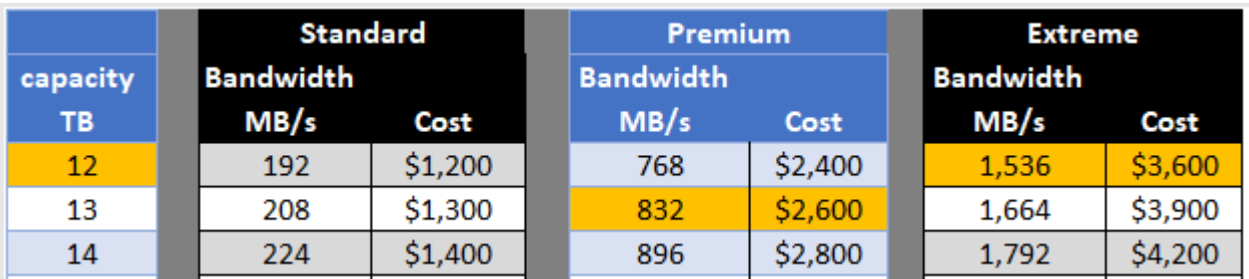

#### **Información de copyright**

Copyright © 2023 NetApp, Inc. Todos los derechos reservados. Imprimido en EE. UU. No se puede reproducir este documento protegido por copyright ni parte del mismo de ninguna forma ni por ningún medio (gráfico, electrónico o mecánico, incluidas fotocopias, grabaciones o almacenamiento en un sistema de recuperación electrónico) sin la autorización previa y por escrito del propietario del copyright.

El software derivado del material de NetApp con copyright está sujeto a la siguiente licencia y exención de responsabilidad:

ESTE SOFTWARE LO PROPORCIONA NETAPP «TAL CUAL» Y SIN NINGUNA GARANTÍA EXPRESA O IMPLÍCITA, INCLUYENDO, SIN LIMITAR, LAS GARANTÍAS IMPLÍCITAS DE COMERCIALIZACIÓN O IDONEIDAD PARA UN FIN CONCRETO, CUYA RESPONSABILIDAD QUEDA EXIMIDA POR EL PRESENTE DOCUMENTO. EN NINGÚN CASO NETAPP SERÁ RESPONSABLE DE NINGÚN DAÑO DIRECTO, INDIRECTO, ESPECIAL, EJEMPLAR O RESULTANTE (INCLUYENDO, ENTRE OTROS, LA OBTENCIÓN DE BIENES O SERVICIOS SUSTITUTIVOS, PÉRDIDA DE USO, DE DATOS O DE BENEFICIOS, O INTERRUPCIÓN DE LA ACTIVIDAD EMPRESARIAL) CUALQUIERA SEA EL MODO EN EL QUE SE PRODUJERON Y LA TEORÍA DE RESPONSABILIDAD QUE SE APLIQUE, YA SEA EN CONTRATO, RESPONSABILIDAD OBJETIVA O AGRAVIO (INCLUIDA LA NEGLIGENCIA U OTRO TIPO), QUE SURJAN DE ALGÚN MODO DEL USO DE ESTE SOFTWARE, INCLUSO SI HUBIEREN SIDO ADVERTIDOS DE LA POSIBILIDAD DE TALES DAÑOS.

NetApp se reserva el derecho de modificar cualquiera de los productos aquí descritos en cualquier momento y sin aviso previo. NetApp no asume ningún tipo de responsabilidad que surja del uso de los productos aquí descritos, excepto aquello expresamente acordado por escrito por parte de NetApp. El uso o adquisición de este producto no lleva implícita ninguna licencia con derechos de patente, de marcas comerciales o cualquier otro derecho de propiedad intelectual de NetApp.

Es posible que el producto que se describe en este manual esté protegido por una o más patentes de EE. UU., patentes extranjeras o solicitudes pendientes.

LEYENDA DE DERECHOS LIMITADOS: el uso, la copia o la divulgación por parte del gobierno están sujetos a las restricciones establecidas en el subpárrafo (b)(3) de los derechos de datos técnicos y productos no comerciales de DFARS 252.227-7013 (FEB de 2014) y FAR 52.227-19 (DIC de 2007).

Los datos aquí contenidos pertenecen a un producto comercial o servicio comercial (como se define en FAR 2.101) y son propiedad de NetApp, Inc. Todos los datos técnicos y el software informático de NetApp que se proporcionan en este Acuerdo tienen una naturaleza comercial y se han desarrollado exclusivamente con fondos privados. El Gobierno de EE. UU. tiene una licencia limitada, irrevocable, no exclusiva, no transferible, no sublicenciable y de alcance mundial para utilizar los Datos en relación con el contrato del Gobierno de los Estados Unidos bajo el cual se proporcionaron los Datos. Excepto que aquí se disponga lo contrario, los Datos no se pueden utilizar, desvelar, reproducir, modificar, interpretar o mostrar sin la previa aprobación por escrito de NetApp, Inc. Los derechos de licencia del Gobierno de los Estados Unidos de América y su Departamento de Defensa se limitan a los derechos identificados en la cláusula 252.227-7015(b) de la sección DFARS (FEB de 2014).

#### **Información de la marca comercial**

NETAPP, el logotipo de NETAPP y las marcas que constan en <http://www.netapp.com/TM>son marcas comerciales de NetApp, Inc. El resto de nombres de empresa y de producto pueden ser marcas comerciales de sus respectivos propietarios.